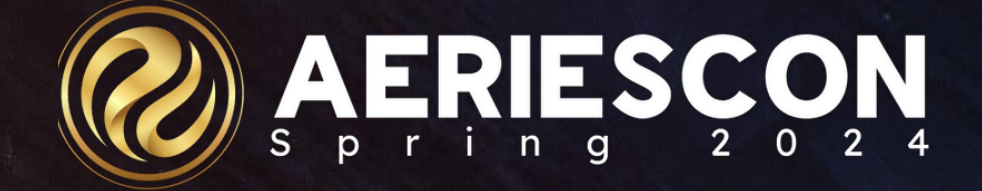

# #270 – Advanced Query

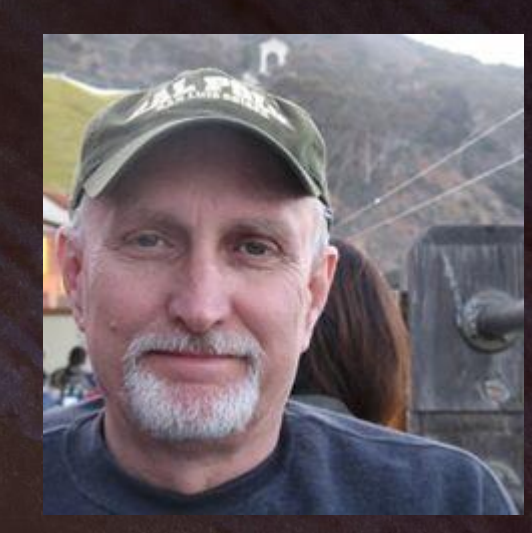

#### Terry Scott | Aeries Trainer **M a r c h 2 0 2 4**

Information shared throughout this presentation is the property of Aeries Software. Information or images may not be reproduced, duplicated, or shared without the prior written consent of Aeries Software.

## **Tips for Building Complex Queries:**

- **Get a clear picture of what data is needed and the order that it should be sorted. If this data is a request, getting it in writing can be helpful.**
- **Identify the tables needed.**
- **Identify the school (if needed)**

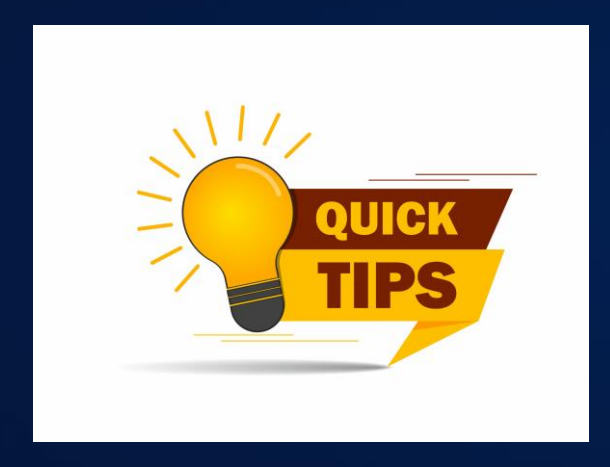

● **Contemplate whether the query will be easier preceded with a KEEP or SKIP statement.**

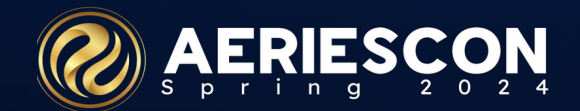

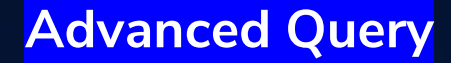

# **Tips for Building Complex Queries:**

- **What is the most logical order in which to place the fields?**
- **How should the data be sorted?**
- **Do I want to pass the data on to another application?**
- **Do I need to teach someone else how to do this query? Share the load and make life easier for yourself and more rewarding for others.**

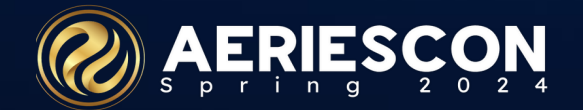

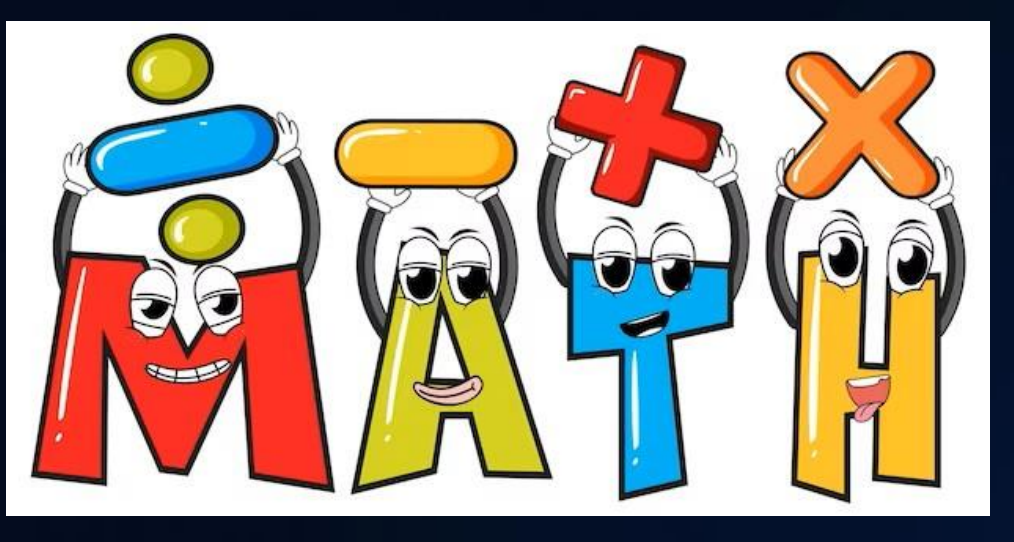

#### **Math - Concatenating Fields in a Query**

**Justin Thyme**, Aeries and Network administrator, needs to create a list of

student network login usernames based on first initial, last name, last 4 digits of

the perm id number. This will be a file that will be used to create Windows

Active Directory accounts at the start of a school year for students using a 3rd party software.

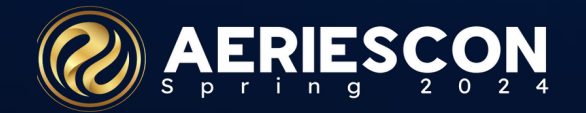

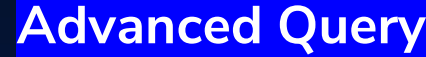

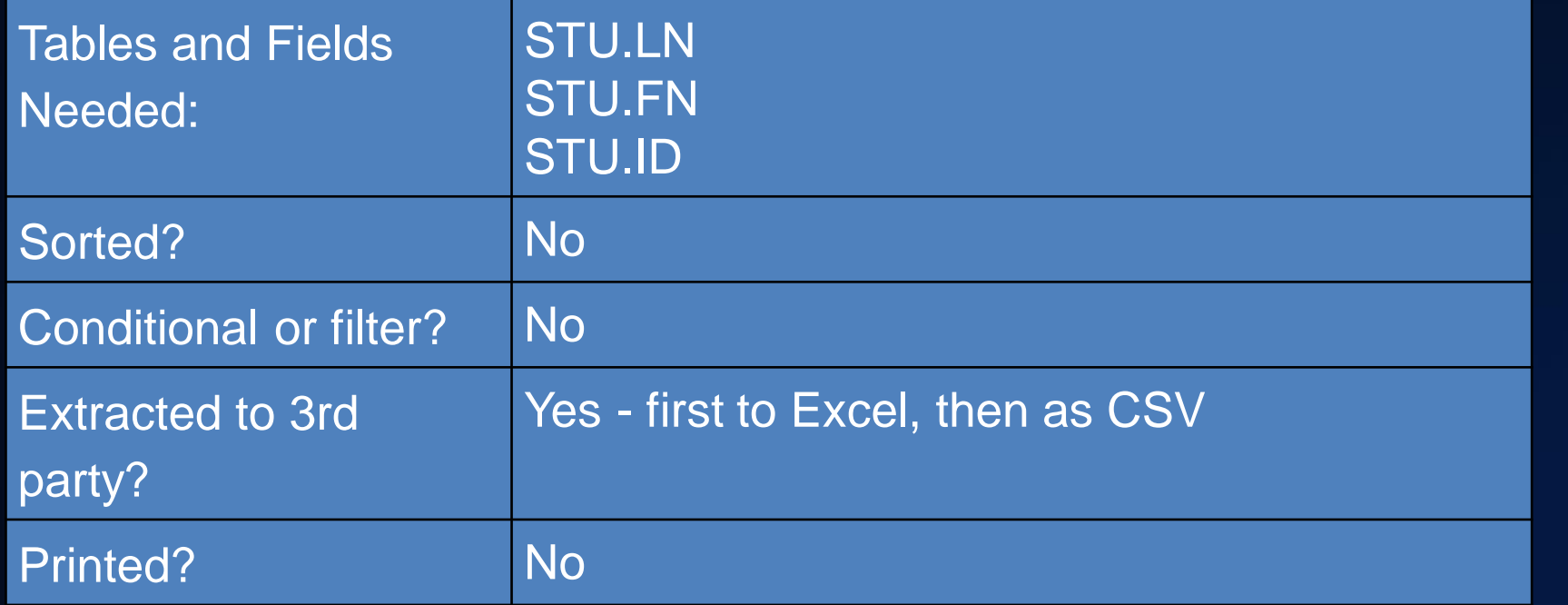

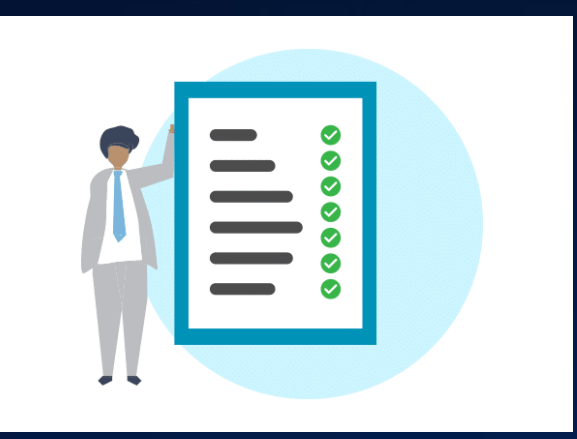

#### LIST STU LN FN ID (( LEFT(FN,1)  $+$  LN + RIGHT(ID,4) ))

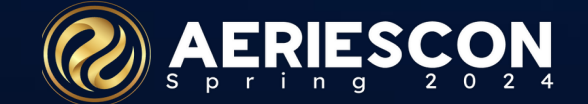

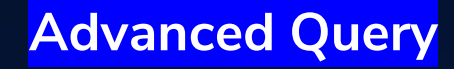

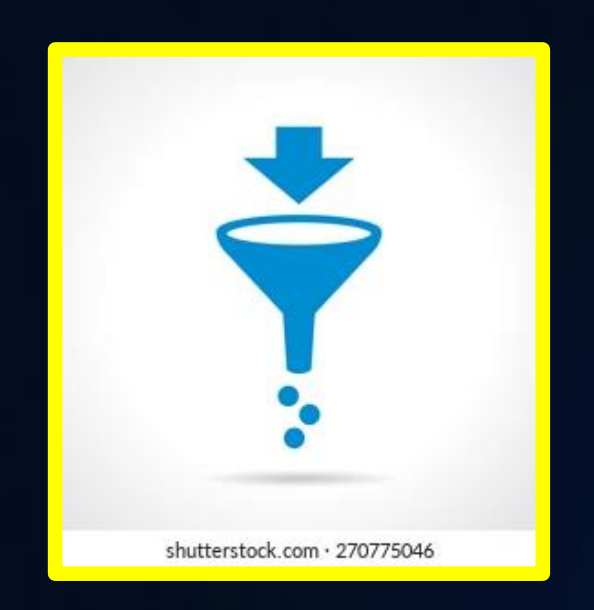

**Filter or Conditional (IF) statements in a Query**

### **Dinah Mite**, Vice Principal, has been asked for a printed list of all students who have Student Flags, grouped by each student.

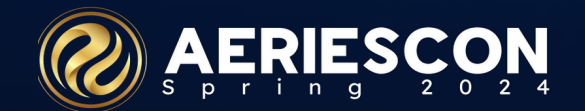

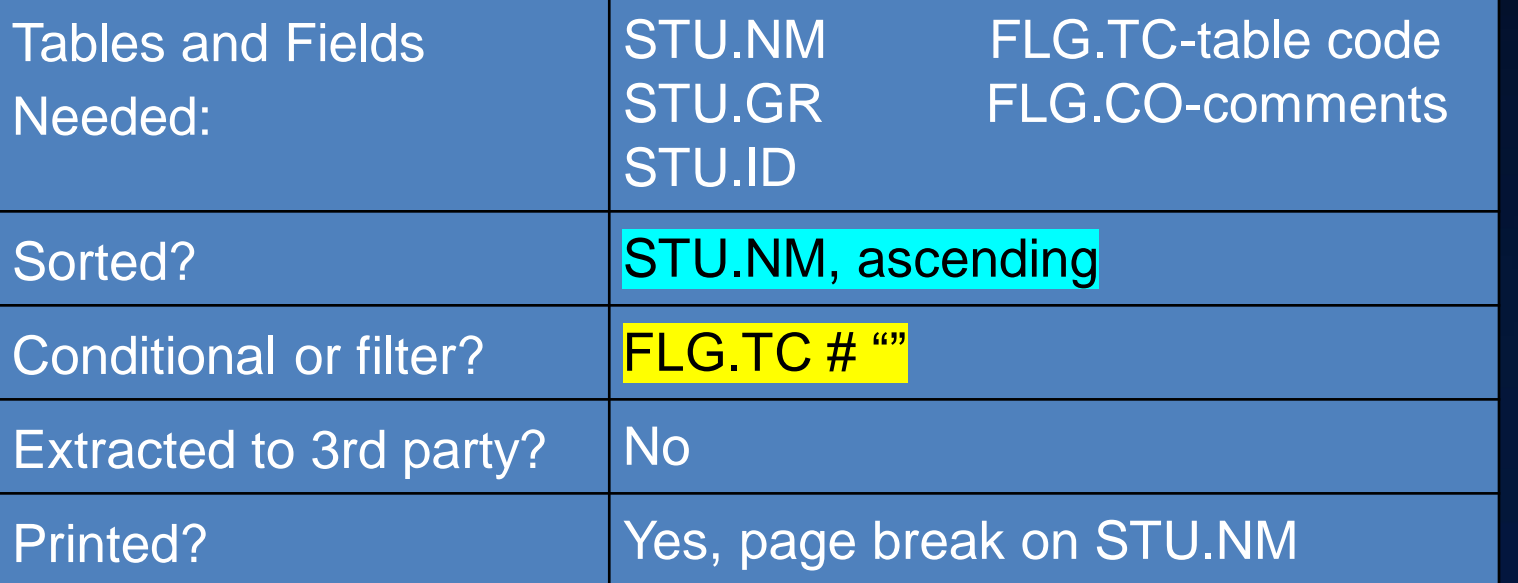

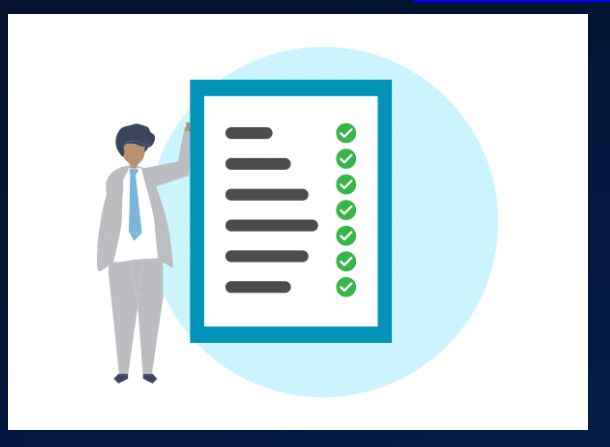

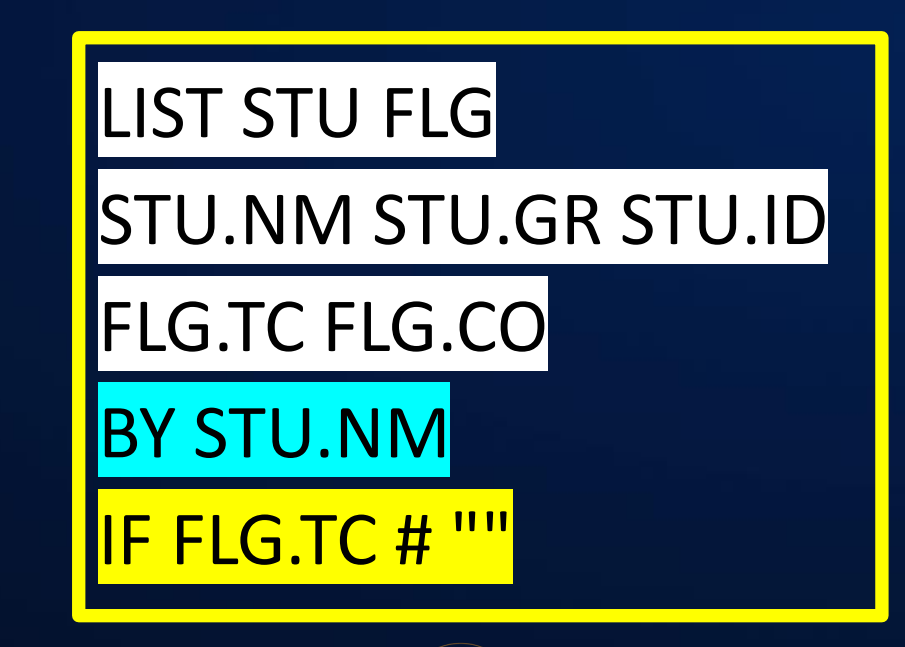

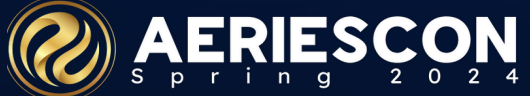

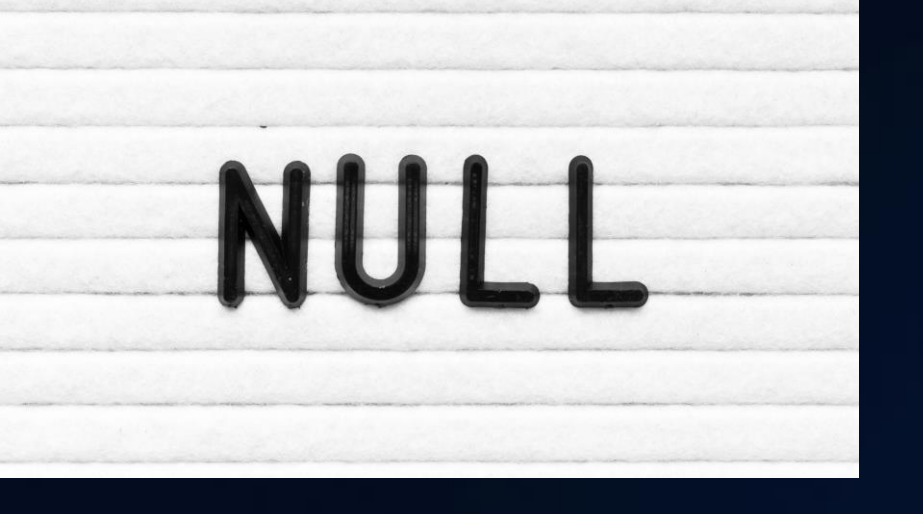

## **Using NULL in a Query**

# **Anita Room**, Special Education Director, wants a list of all students who have an Active Special Education record along with their teacher name.

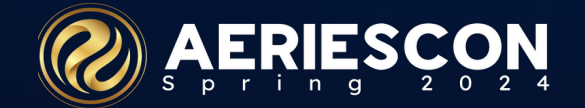

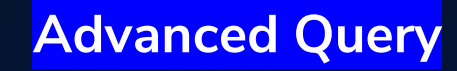

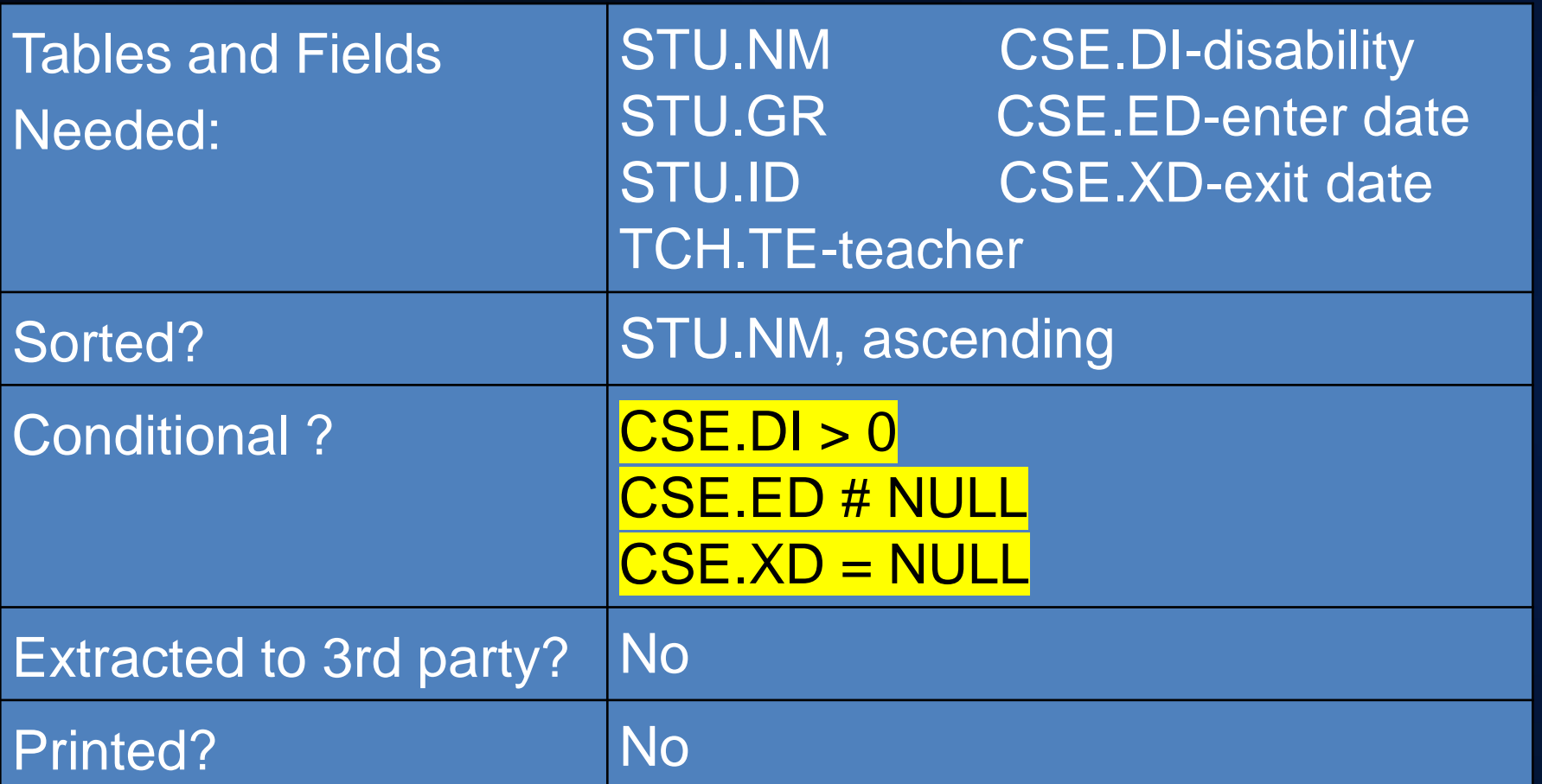

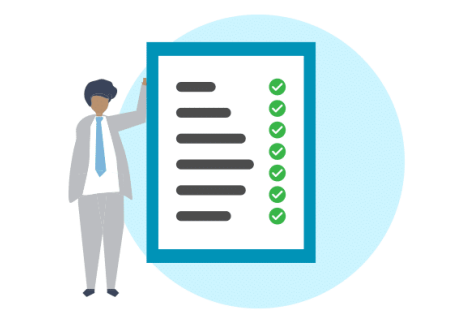

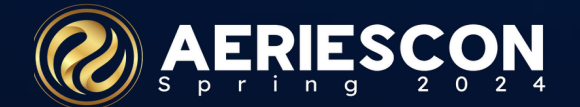

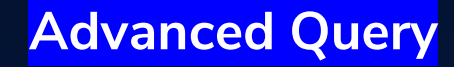

#### LIST STU IDN CSE TCH STU.SC STU.ID STU.NM STU.GR TCH.TE CSE.DI CSE.ED CSE.XD IF CSE.DI > 0 AND CSE.ED # NULL AND CSE.XD = NULL

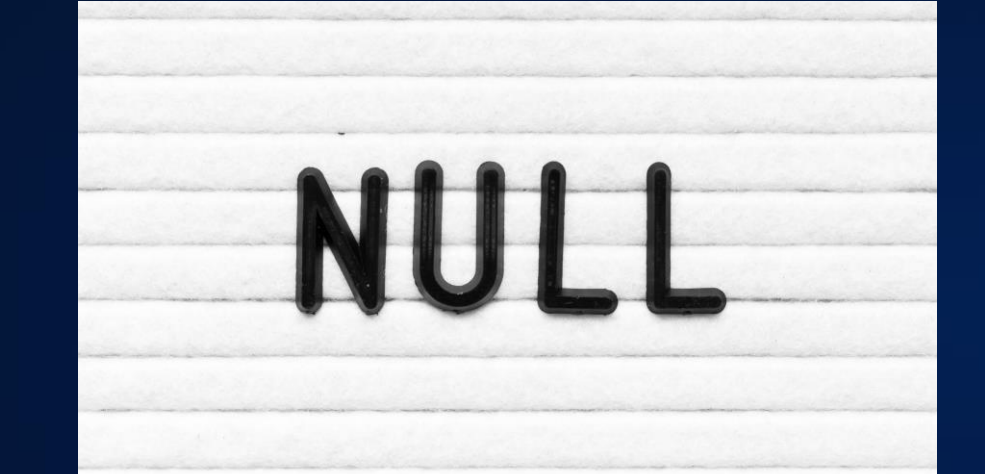

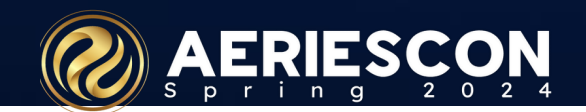

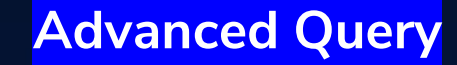

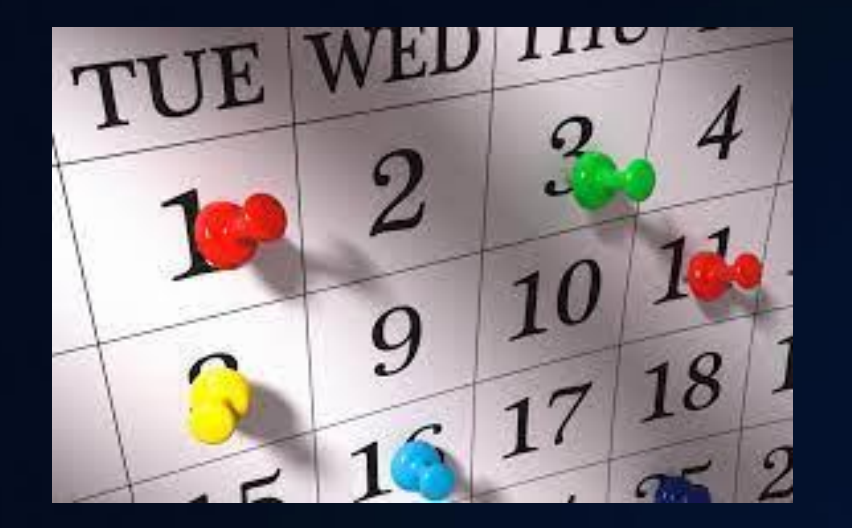

### **Dates in a Query**

**Bennie Factor,** the district Language Assessment Coordinator, needs a list of all those students who have taken the CELDT test since July 1, 2017 as well as their overall score, the proficiency level, the raw score and the scale score.

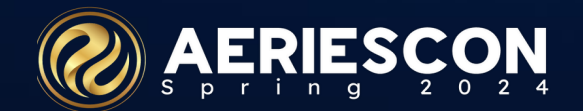

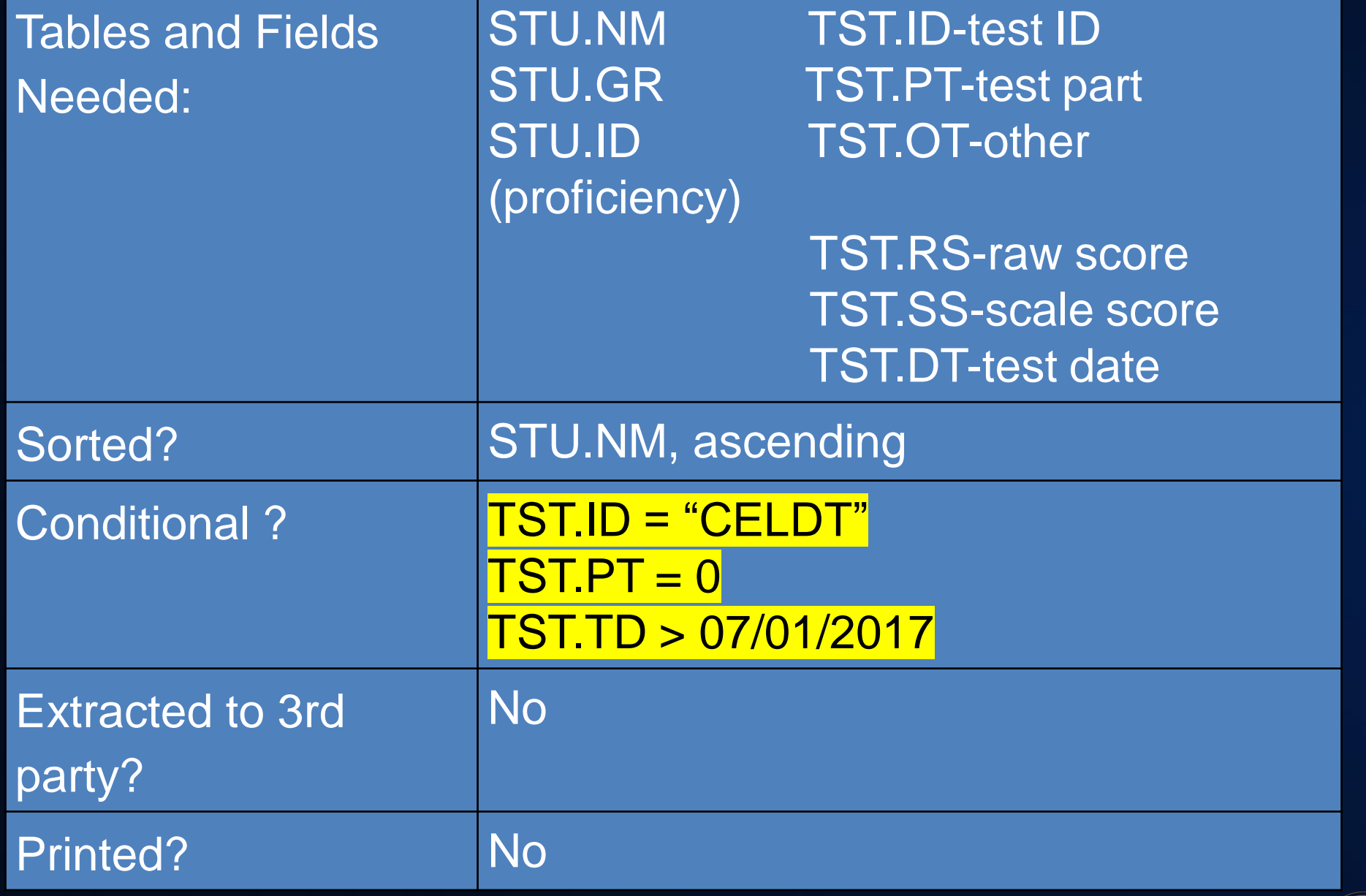

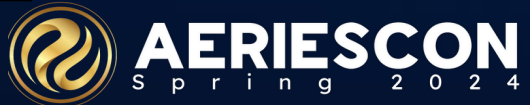

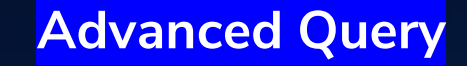

#### LIST STU TST STU.NM STU.GR STU.ID TST.ID TST.PT TST.OT TST.RS TST.SS TST.TD IF TST.ID = "CELDT" AND TST.PT = 0

AND TST.TD > 07/01/2017

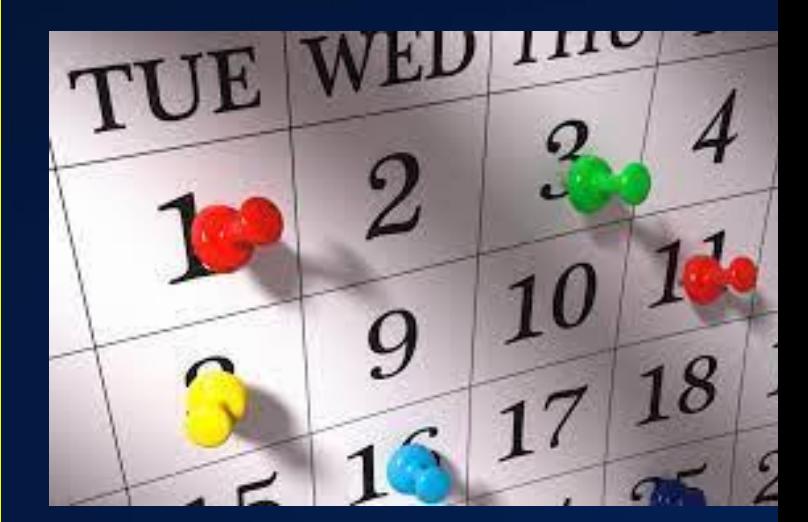

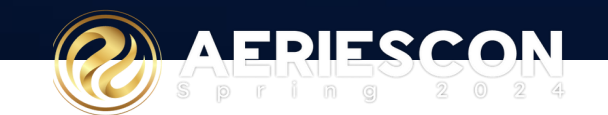

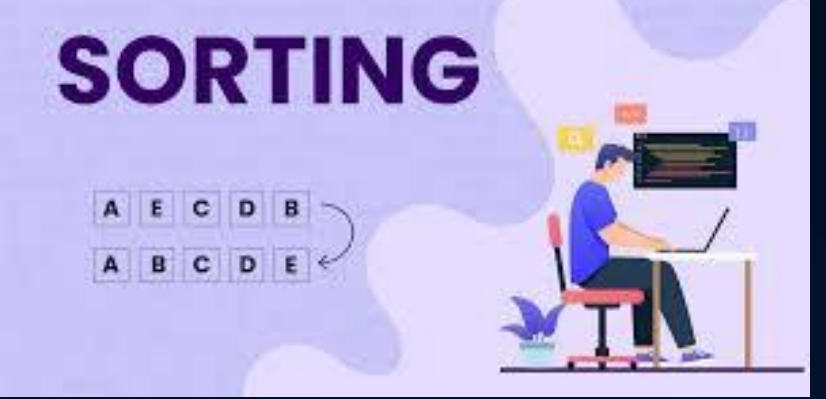

#### **Sorting - Ascending and Descending**

**Sandy Beech**, Assistant Superintendent, wants a list of all students who has an Assertive Discipline (ADS) record, sorted by 6th graders first and grouped by Gender.

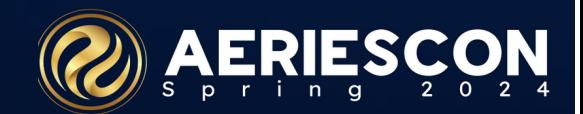

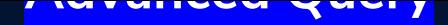

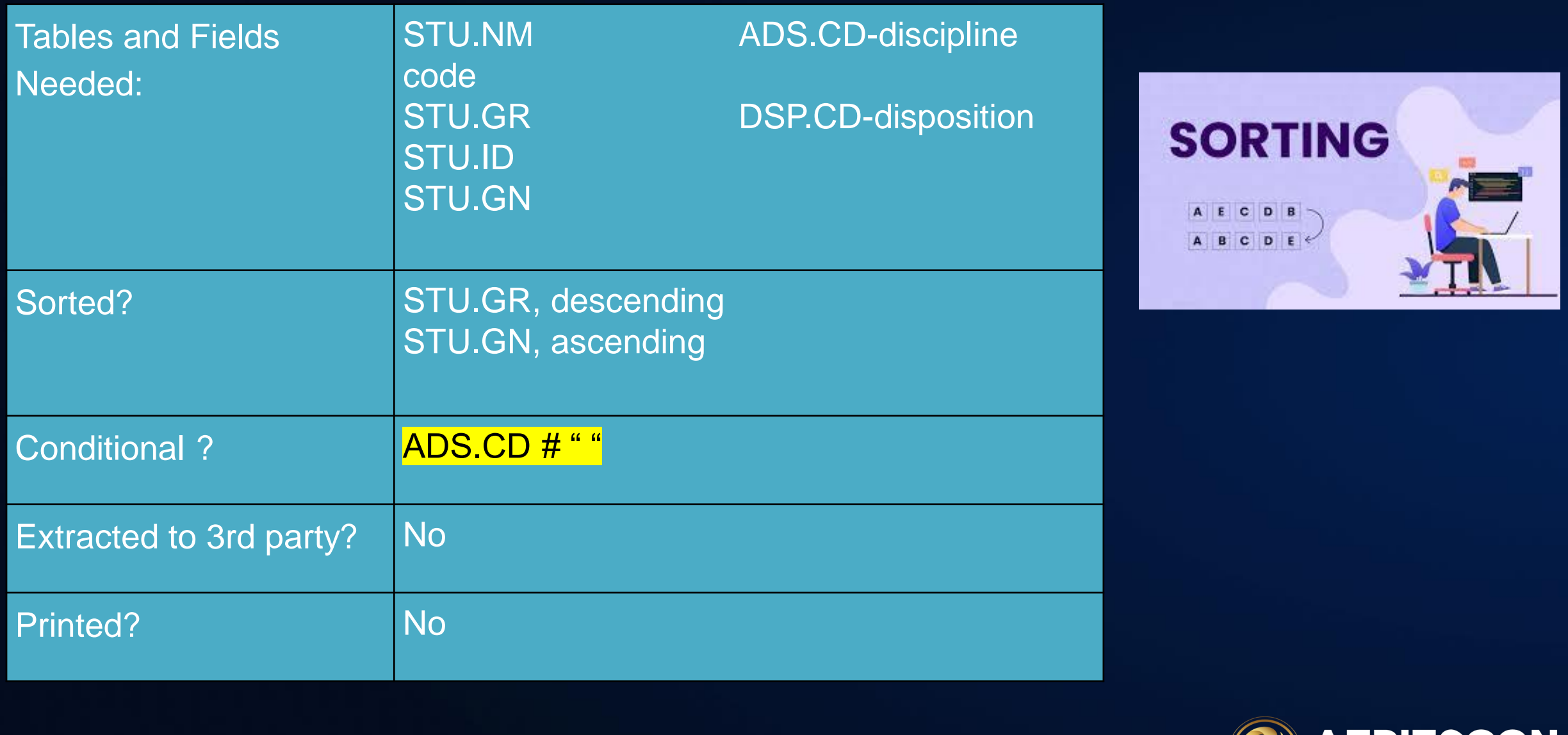

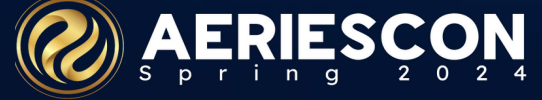

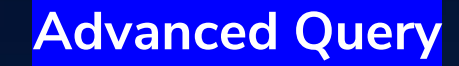

# LIST STU ADS DSP STU.SN STU.NM STU.GR STU.GN ADS.CD ADS.CD? DSP.DS? BY STU.GR ^ STU.GN

IF ADS.CD # " "

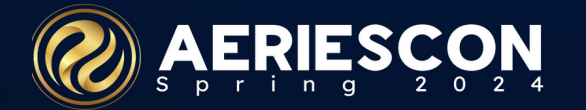

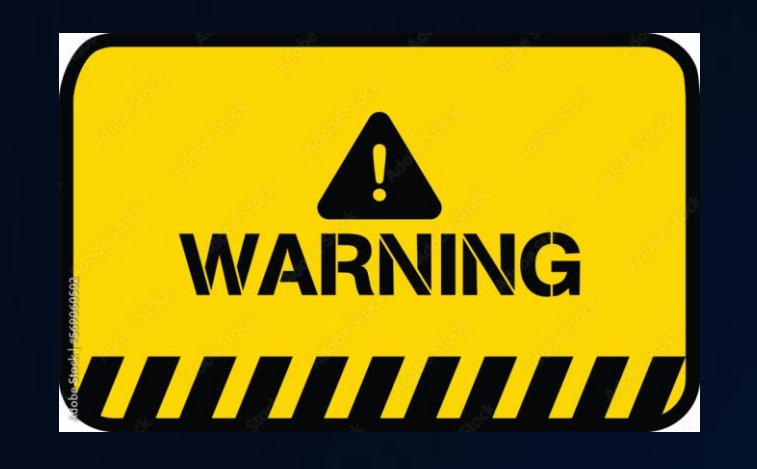

# **Change Command**

**Hedda Hare**, Testing Coordinator, needs a query for pre-ID that will populate all students Testing Group Name (SSD.TGN) to be the same as their Teacher Name.

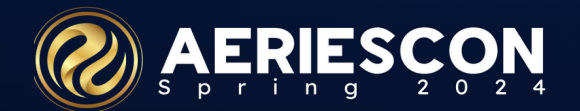

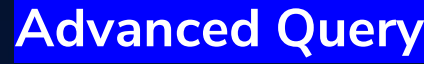

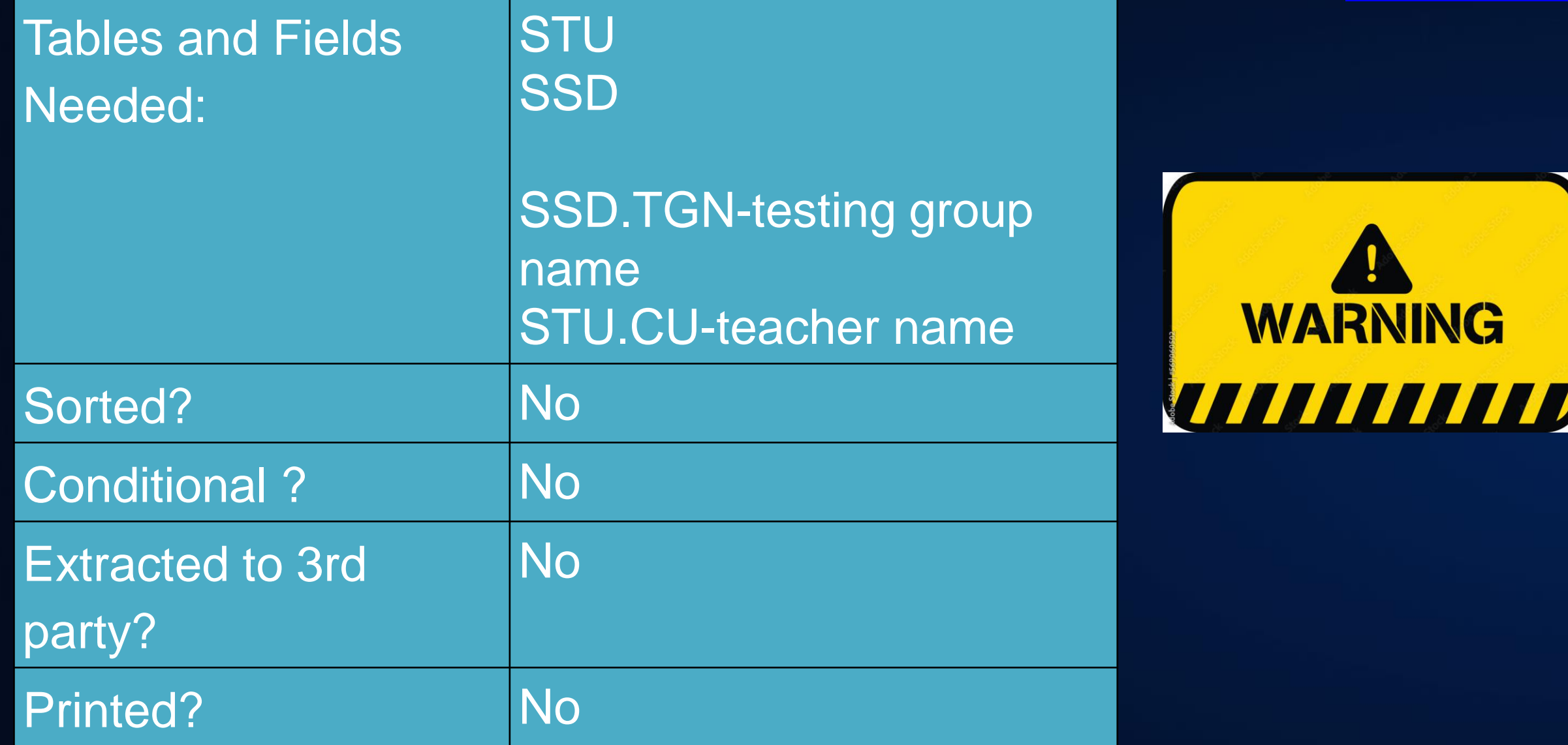

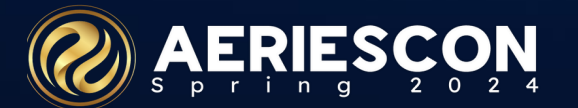

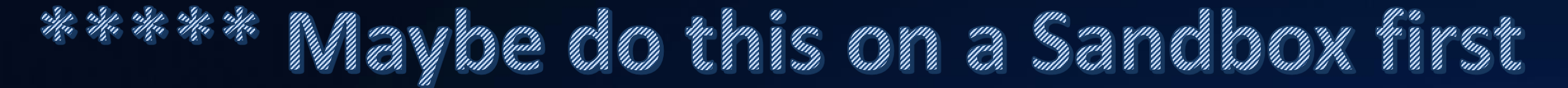

Preliminary query: Verify existing data

LIST STU TCH SSD TCH.TE SSD.TGN

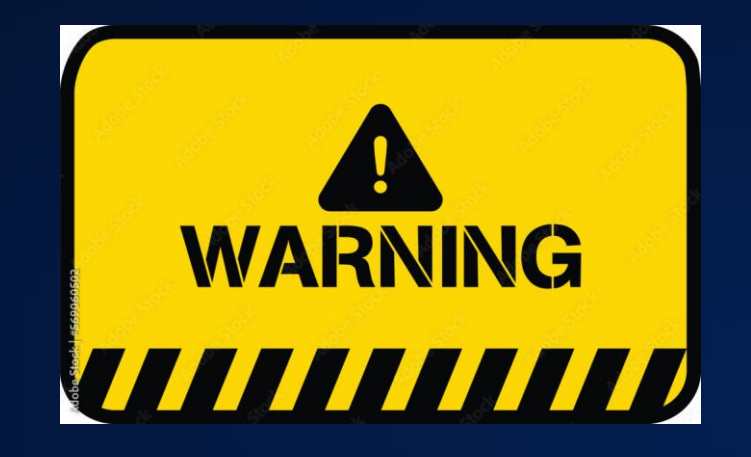

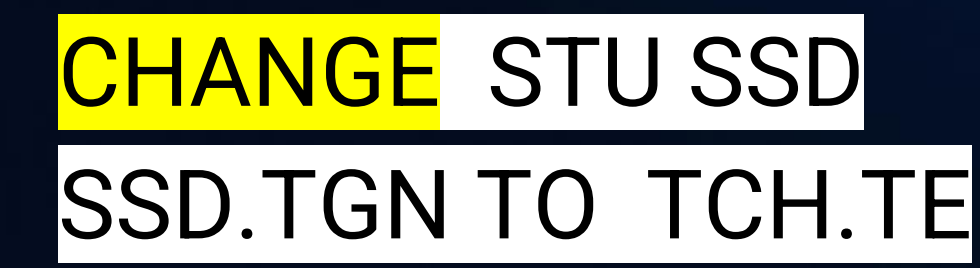

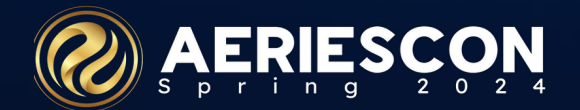

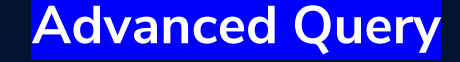

### **\*\* Advanced - Extended Fields \*\***

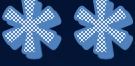

\*\* Extended field data generated by Aeries Analytics process nightly \*\*

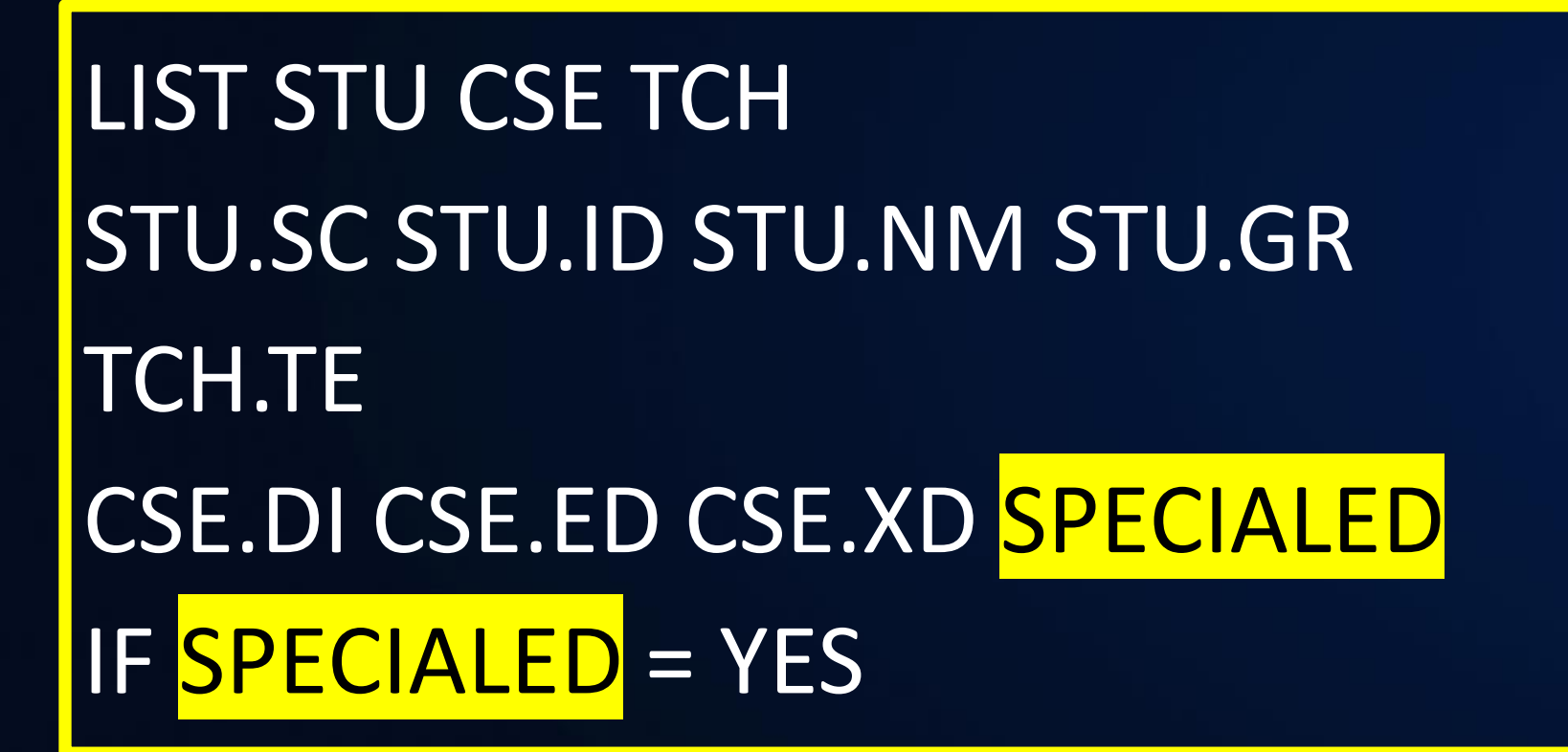

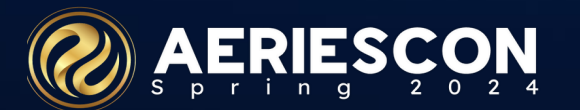

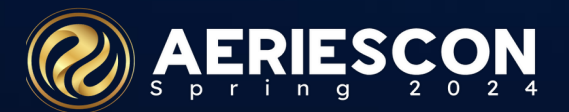

#### LIST STU ID LN FN GR PRIMARYTEACHERID PRIMARYTEACHERNAME PRIMARYCOURSEID

LIST STU ID NM GR **SBAC\_ELA IF SBAC\_ELA** < 4

SKIP STU IF **SPECIALED** = "YES"

TOTAL STU 504\_PLAN BY 504\_PLAN

### **Extended Fields Examples**

**Advanced Query**

## **Extended Fields Config**

- Analytics LCAP generated fields (free)
- Analytics Local (Non-LCAP) generated fields (with purchase of Analytics)

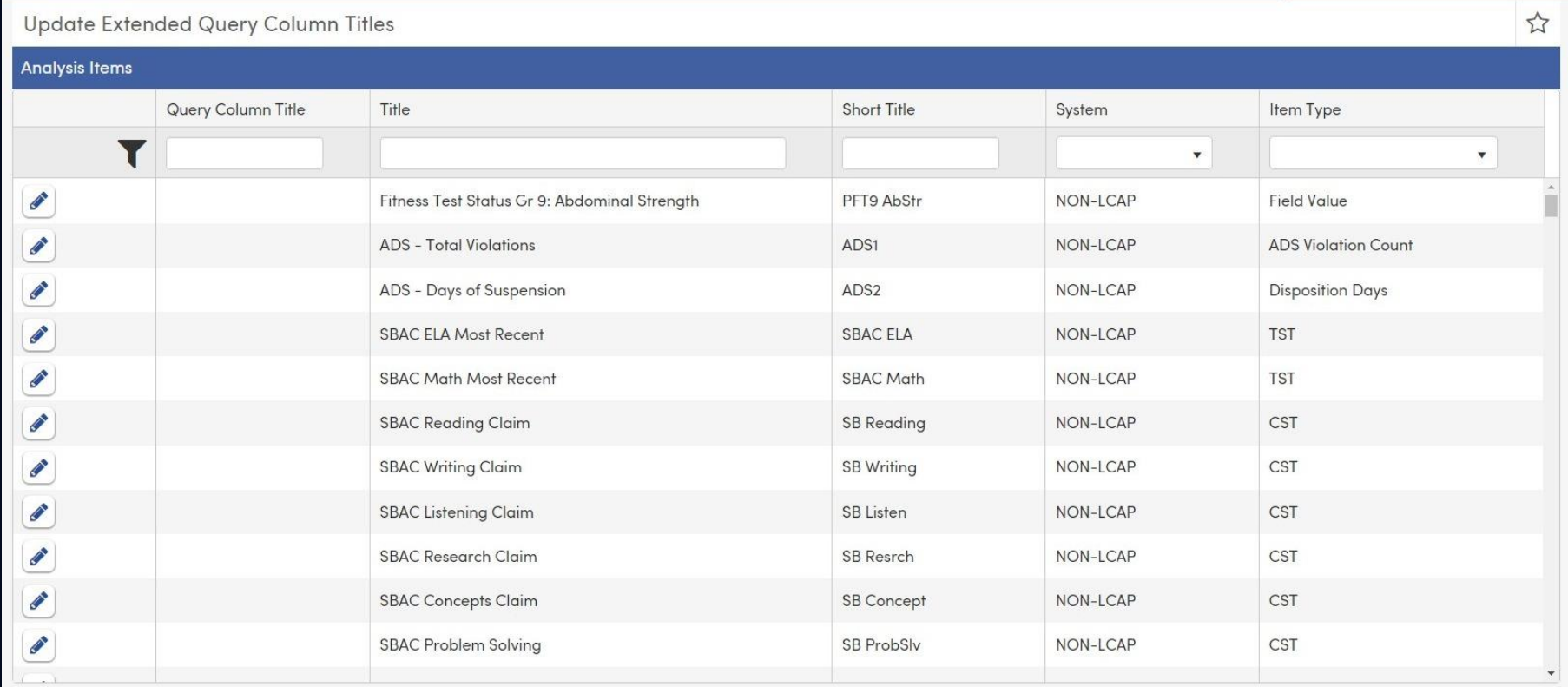

#### **KEY TAKEAWAYS**

- Concatenation adding fields together
- Using the Database Definitions page
- Using Dates in a query
- Multi-level sorting in a query
- Using the Change command
- Using Extended Fields in a query

THANK YOU

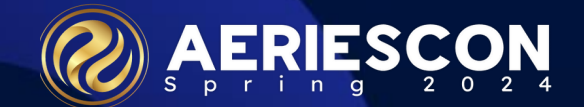

Share your Feedback:

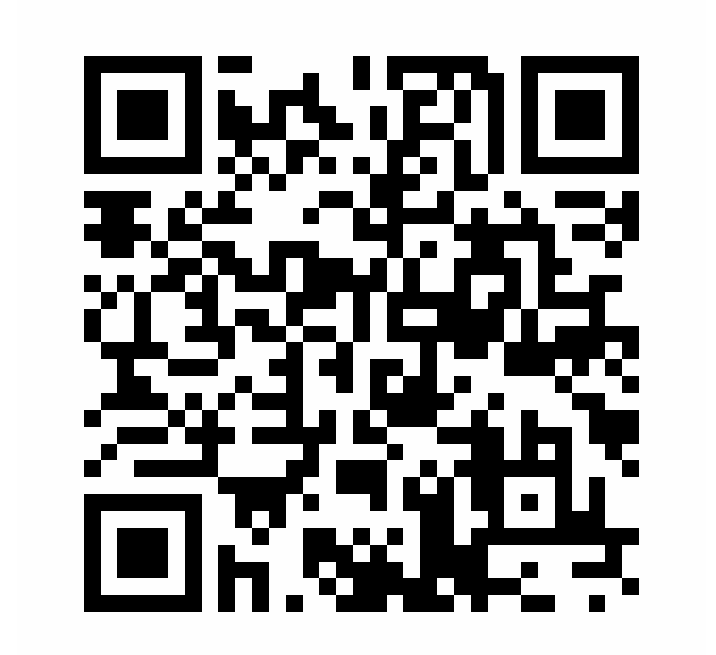

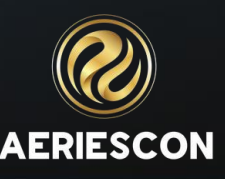